# PROTECTION DE LA VIE PRIVÈE

Contre la surveillance de masse.

## **Protection de la vie privée sur internet.**

Internet est gratuit, c'est vous le produit!

« *Ce n'est pas le boulot des consommateurs de savoir ce qu'ils veulent. (Steve Jobs - Apple)* ».

Cette phrase indique bien les buts des GAFAM et des services de surveillance électronique qui enregistrent toutes nos informations pour dresser notre profil type.

Ces informations vendues ensuite à des publicitaires hous incitent à acheter des produits dont nous n'avons pas forcément besoin.

Je vous donnerais des pistes pour vous protéger de la surveillance de masse sur internet.

Vous découvrirez également l'inventaire des différents réseaux internet. (P2P), (DEEP WEB), (DARK WEB).

## **Les capteurs d'un smartphone et leurs utilisations**

Tous Les capteurs d'un smartphone et leurs utilisations:

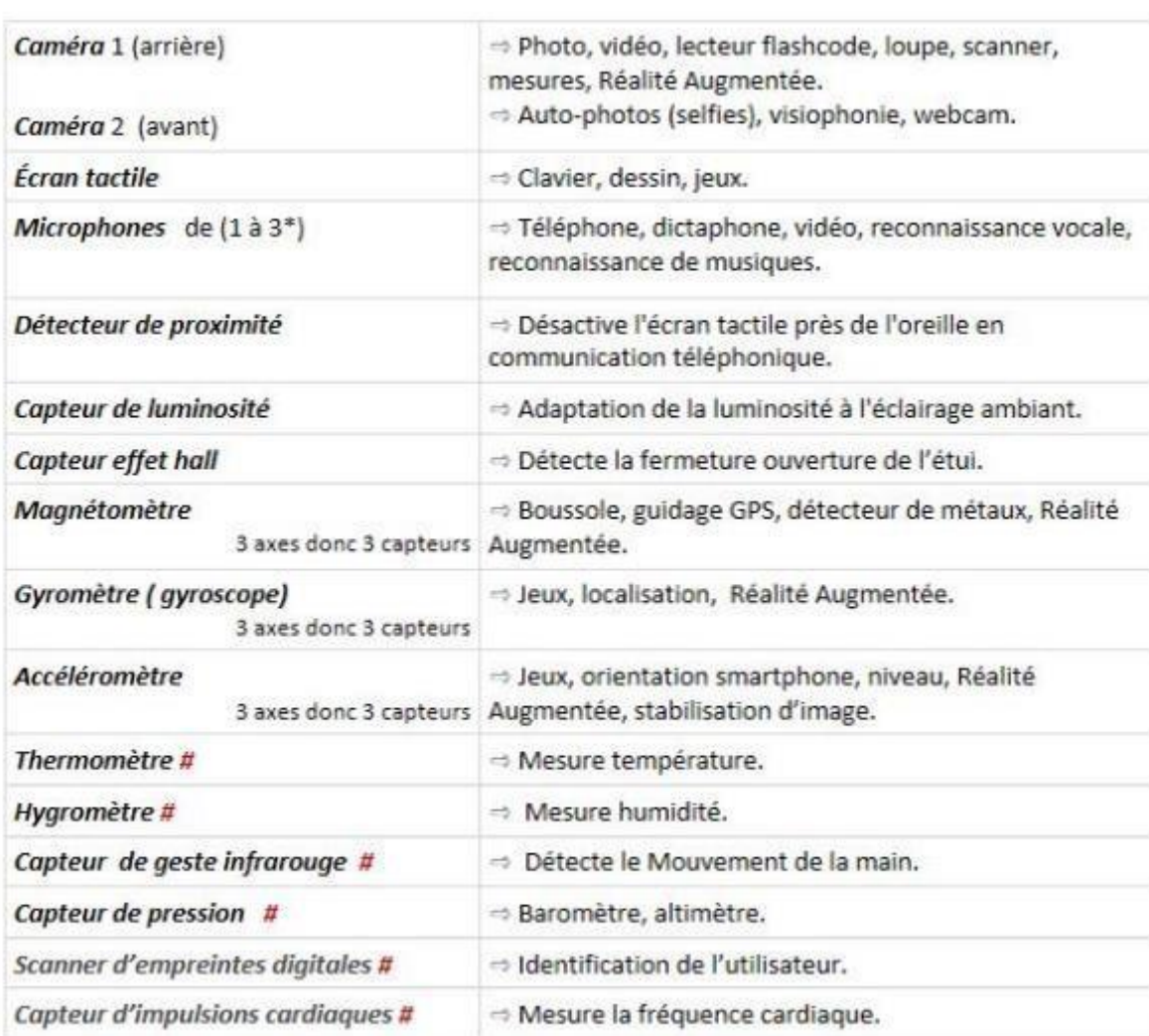

Antennes et circuits de réceptions: **GPS**  $\Rightarrow$  Géolocalisation, guidage GPS 2G, 3G, 4G, 4G+ ⇒ Téléphone, accès internet (qq km) Wi-Fi  $\Rightarrow$  Communication moyenne distance (20 m), internet, imprimante **Bluetooth**  $\Rightarrow$  Communication courte distance (qq m), oreillette, imprimante.  $\Rightarrow$  Communication ultra distance courte (< 10 cm), porte-**NFC** monnaie et carte d'abonnement virtuels **Radio FM**  $\Rightarrow$  Radio FM traditionnelle

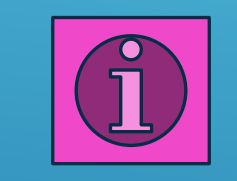

Traçage Wifi Votre position toujours connue

Même immobile, un smartphone transmet sa géolocalisation 340/jour.

 $# =$  dans smartphone ou tablette haut de gamme

21/06/2019

## > Vous êtes tracés : lightbeam

DATA GATHERED SINCE YOU HAVE VISITED YOU HAVE CONNECTED WITH OCT 09 2017 15 SITES 100 THIRD PARTY SITES

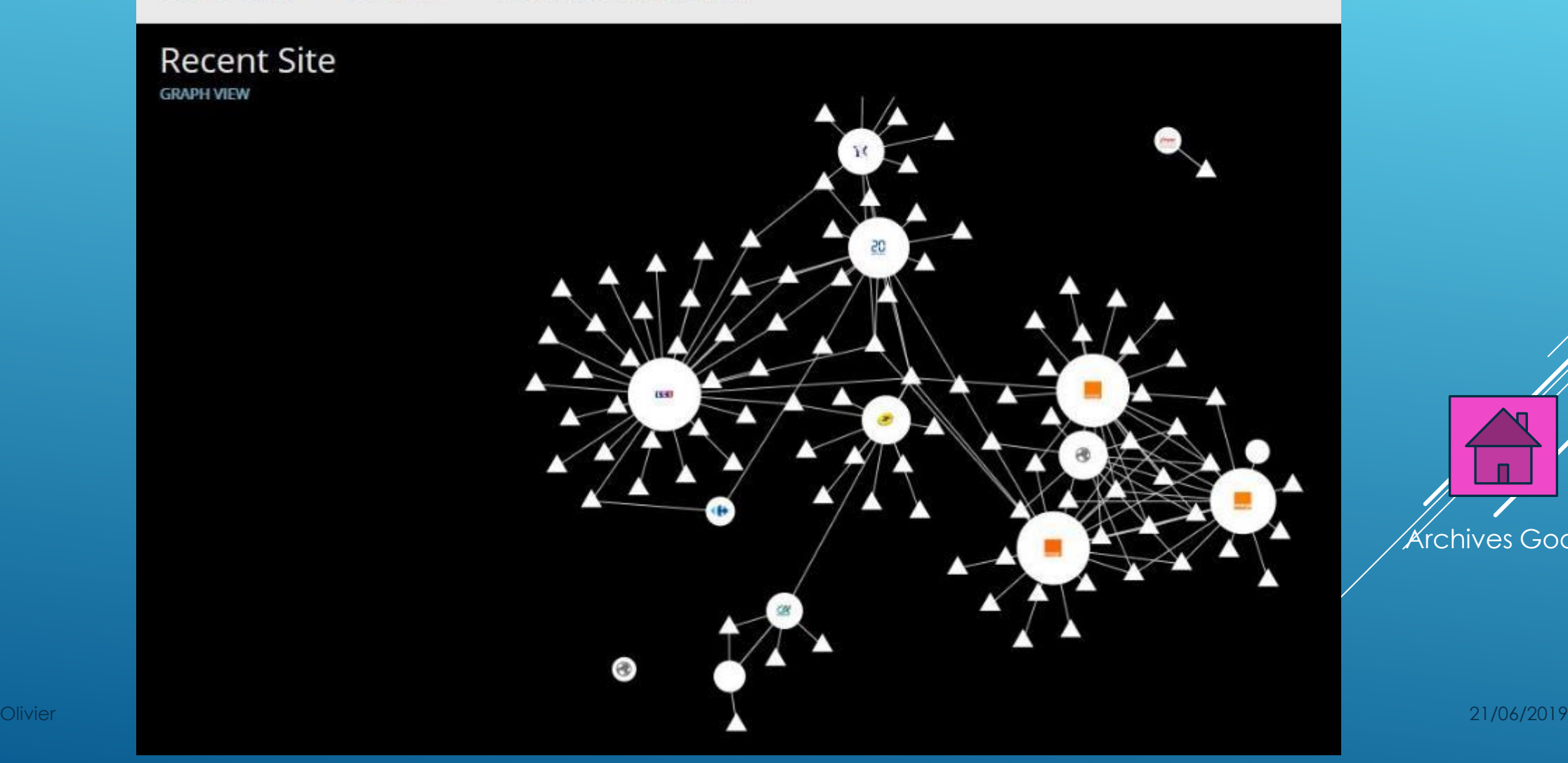

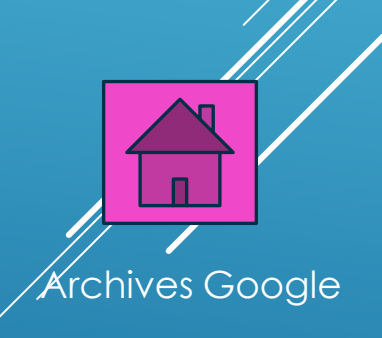

# Qui sont les BATX, ces nouveaux GAFAM asiatiques ?<br>Google, Apple, Facebook, Amazon, Microsoft - connus sous l'acronyme GAFAM - sont considérés comme les

qui vient de dépasser Facebook en bourse, atteignant l'équivalent de 523 milliards de dollars de capitalisation.<br>Version asiatique des traditionnels Google, Apple, Amazon et de WhatsApp, que font ces nouvelles licornes ven

B comme Baidu : Il s'agit du moteur de recherche le plus utilisé en Chine. Comme Google, il propose également aux 6 vivent quasi exclusivement de la publicité. C'est<br>service de cartographie, des solutions de stockage, de p

Créé en 2000, Baidu est devenu le quatrième site le plus visité du monde derrière YouTube, Facebook, et Google. Pour s'in elles leur permettent de mieux nous connaître du signer un partenariat avec son concurrent iQiyi, fi

Capitalisation boursière : 86 milliards (Bloomberg)<br>Chiffre d'affaires 2016 : 10,16 milliards de dollars.

A comme Alibaba : Créé en 1999 par Jack Ma, ce businessman incroyable fan de Mickael Jackson, Alibaba ressemble beau<br>lancé 5 ans plus tôt. Toutefois, contrairement au site américain, Alibaba propose également les offres de En 2014, Alibaba entrait dans l'histoire en réussissant alors à Wall Street la plus grande introduction boursière de l'histo<br>dollars. Le groupe revendique 423 millions d'utilisateurs par an.

En moins de quinze ans, le groupe à racheter une bonne partie de ses concurrents e-commerces du pays, et a investi dans d<br>(Youtube chinois) et Sina Weibo (équivalent de Twitter). Un système de paiement a également été créé restaurants, dans les taxis ou même de payer ses impôts.

**Capitalisation : 486 milliards<br>Chiffre d'affaires 2016 : 15,68 milliards de dollars.** 

T comme Tencent : Tencent est un groupe spécialisé dans les activités et services sur internet. Messagerie instantanée, site d<br>(façon eBay), réseau social proche de Facebook, jeux en ligne... Le spectre des activités ne ce Créé en 1998, le groupe est connu pour avoir lancé <u>l'appli à tout faire WeChat</u>, qui compte quelques 900 millions d'utilisa<br>Capitalisation : 520 milliards de dollars Chiffre d'affaires 2016 : 21,903 de dollars.<br>X comme Xiaomi : Xiaomi s'est probablement inspiré d'Apple, le design de ses produits est d'ailleurs très proche de celui

géant américain, le groupe chinois propose des téléphones portables, mais pas que. Fondé en 2010, soit 34 ans après son pré Son antericant, le groupe chinois propose des telephones portaones, mais pas que r'onde en zoro, son 24 ans après son propose sur propose aussi des téléviseurs, des objets connectés et, même de l'électroménager.<br>Valorisé à

Contact and College 2016 - NC 2016 - NC 2016 - NC 2016 - NC 2016 - Network 2016 - NC 2016 - NC 2016 - NC 2016

### **GOOGLE ET FACEBOOK**

## Rois incontestés de la publicité

quelques années pourtant, plusieurs groupes asiatiques se posent en sérieux concurrents de ces mastodontes. Leur n<br>Oubliez les GAFAM, voici venu le temps des BATX, nouveaux géants chinois qui commencent à faire de l'ombre qu'ils vendent aux consommateurs. En revanche, Facebook et Alphabet (maison mère de Google)

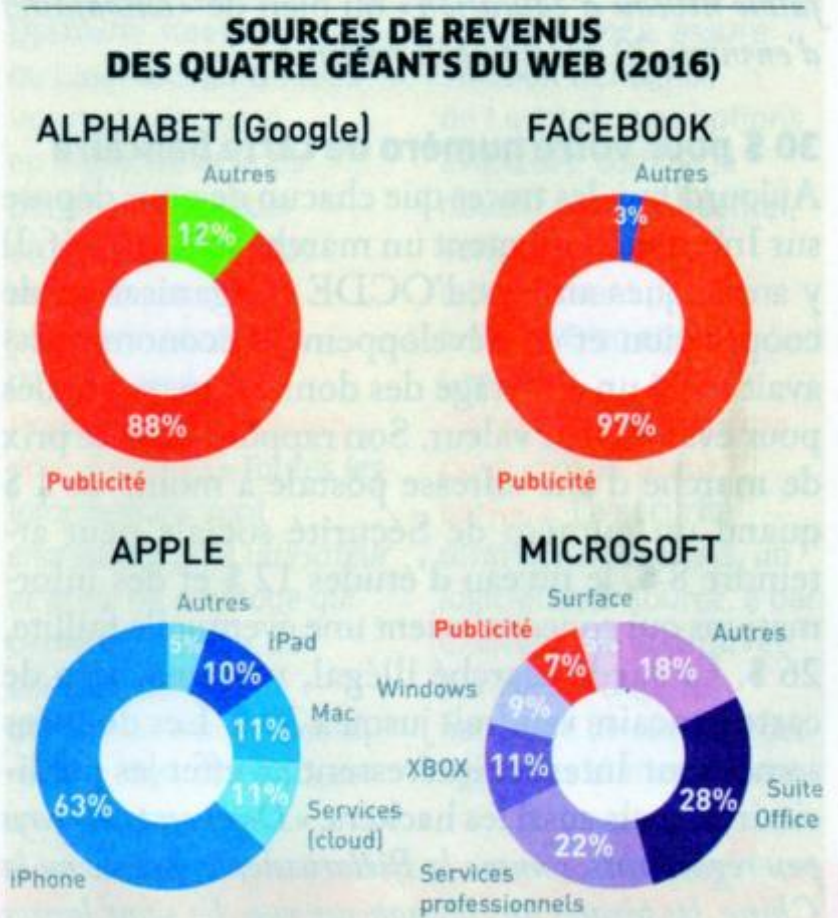

Voici les données recueillies par Google via ces logiciels ou services :

- Les termes que vous recherchez.
- Les vidéos que vous regardez.
- Vos vues de contenu et d'annonces ainsi que vos interactions avec ces derniers.
- Des informations audio et vocales lorsque vous utilisez des fonctionnalités audio.
- l'activité relative aux achats.
- Les personnes avec lesquelles vous communiquez ou partagez du contenu.
- L'activité sur des applications et sites tiers qui utilisent nos services.
- Elhistorique de navigation Chrome que vous avez synchronisé avec votre compte Google.
- Les informations géographiques :
	- Le GPS
	- Adresse IP
	- Les données des capteurs de votre appareil
	- Des informations relatives à des éléments à proximité de votre appareil, tels que des points d'accès Wi-Fi, des antennes-relais et des appareils sur lesquels le Bluetooth est activé

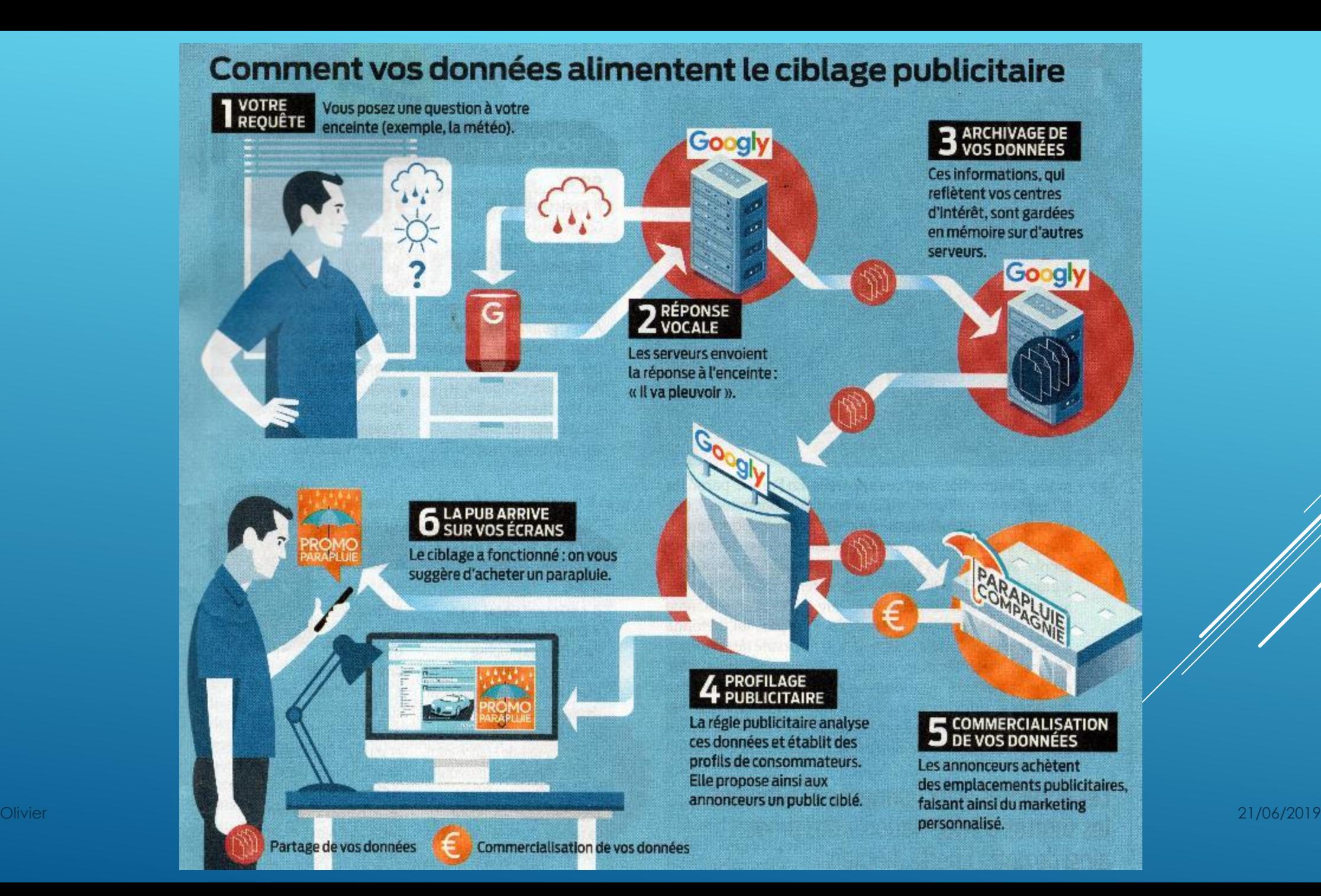

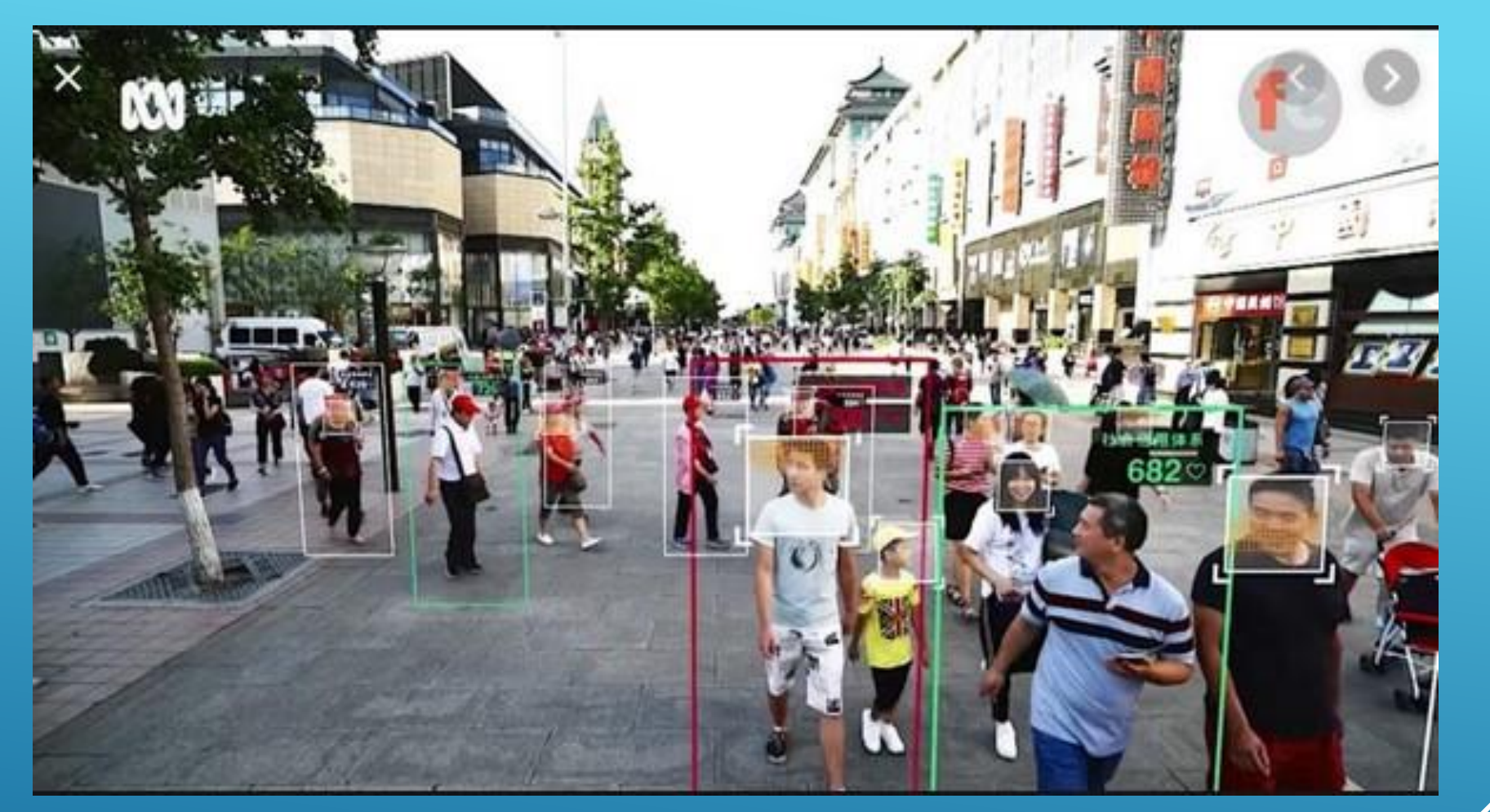

Olivier 21/06/2019 noter les entreprises opérant sur le marché chinois.Le système de crédit social est un projet du gouvernement chinois visant à mettre en place d'ici 2020 un système national de réputation des citoyens. Chacun d'entre eux se voit attribuer une note, échelonnée entre 350 et 950 points dite « crédit social », fondée sur les données dont dispose le gouvernement à propos de leur statut économique et social. Le système repose sur un outil de surveillance de masse et utilise les technologies d'analyse du big data. Il est également utilisé pour

# DES SOLUTIONS POUR SE PROTEGER

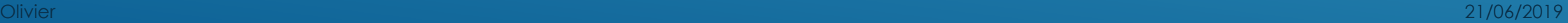

## Naviguez sans être espionné.

 $\checkmark$ 

**>Utilisez:<u>FIREFOX</u> 3 ou BRAVE** 

## Ajoutez les modules suivants :

Falsifier le profil de V ABP Adblock Plus bloqueur de publicités  $\mathcal{A}$  détecte les mouchards  $\sqrt{\mathcal{W}}$  TrackMeNot brouiller vos vraies rec Malwarebytes | Browser Guard

√ **Chameleon** une extension complè<sup>t</sup> Comprends quelques options d'amélioration de **Chameleon** : Falsifier le profil de votre navigateur. la protection de la vie privée.

> **Adblock Plus** : bloqueur de publicités gratuites. **Ghostery** : Bloqueur de publicité protégeant la vie privée.

 $\sim$  S Encrypt the Web! Autor automatiquement la sécurité HTTPS avec de **HTTPS partout** : Chiffrez le Web ! Utilisez

 $\checkmark$   $\bullet$  WOT: Web of Trust, Evaluation de la réputation de la réputation de n'importe quel site Web en fonction **TrackMeNot** : Protégez-vous contre le profilage **WOT** : vérifie la réputation et les informations de de l'expérience des utilisateurs.<br>Le latin de la périeurs de la périeurs.

**Malwarebytes Browser Guard** : Il bloque les sites Web malveillants tout en filtrant les publicités

> Si vous constatez que vous ne pouvez plus a gênantes et autres contenus indésirables. faites un clic droit sur les icones des extensions pour régler les paramètres...

## Utilisez des moteurs de recherche alternatif :

- Startpage Startpage
- Qwant (*Français)*
- **DuckDuckGo**
- **Disconnect Search**

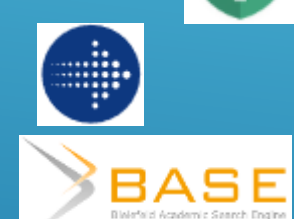

╤

- Seeks
- Base-search

• Yippy **Eyippy** Utilisez un VPN…(*Réseau Privé Virtuel)* algorithmes équilibrés.

**Disconnect Search** : permet d'effectuer des was also navigate the coogle, Bing, et **Startpage** : est un moteur de recherche qui a pour but de respecter la vie privée. **Qwant** : est un moteur de recherche qui a pour but de respecter la vie privée. **DuckDuckGo** : est un moteur de recher[che](http://www.anonymat.org/vostraces/index.php)  qui fait de la protection des données sa Yahoo.

**Base search** : spécialisation universitaire, la **Yippine in alle view prontifice.**<br>The same sees second confidential in equipe a session utilisateurs et fournit des résultats de recherche équitables basés sur des capacité de trouver des ressources appartenant au Web profond.

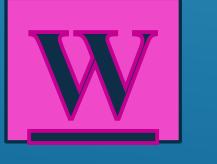

Sweden Turkey Olivier 21/06/2019 20:00:00 PM 21/06/2019 20:00:00 PM 21/06/2019 20:00:00 PM 21/06/2019 20:00:00 PM 21/06/2019 U.S.A.

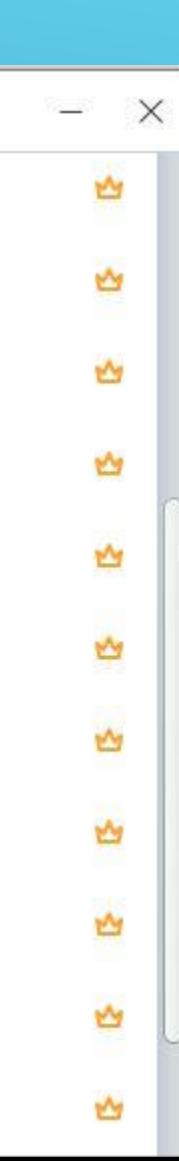

on

eland

## un VPN (*Réseau Privé Virtuel) comment ça marche?*

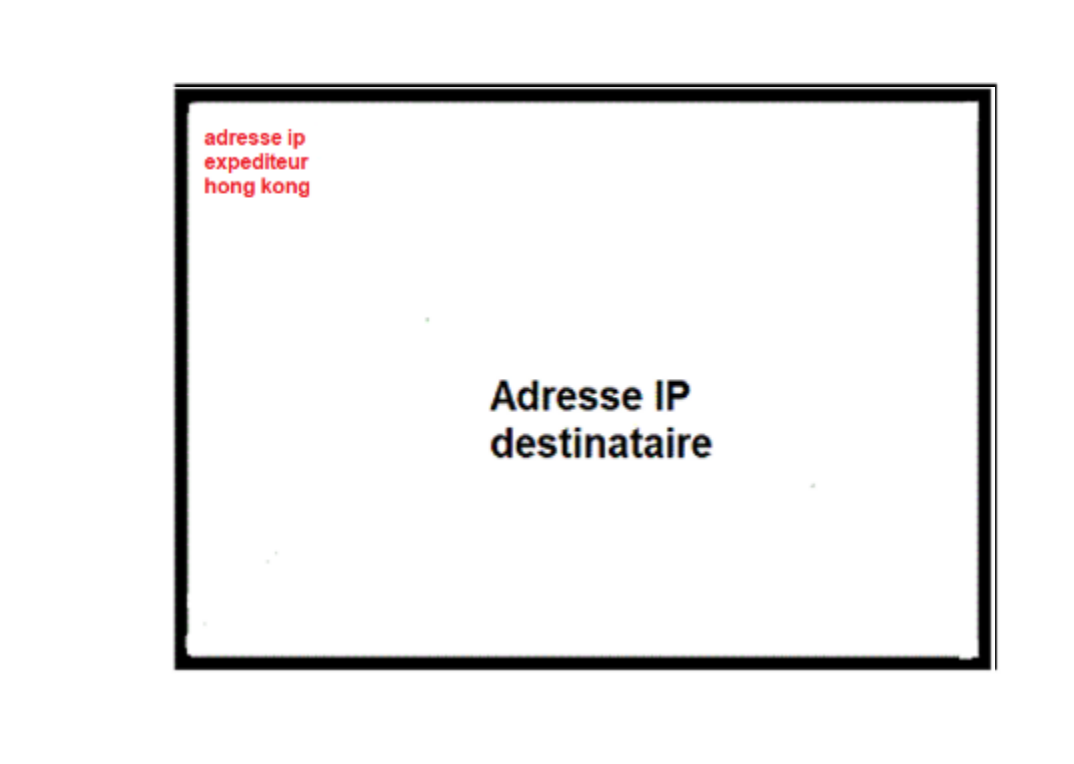

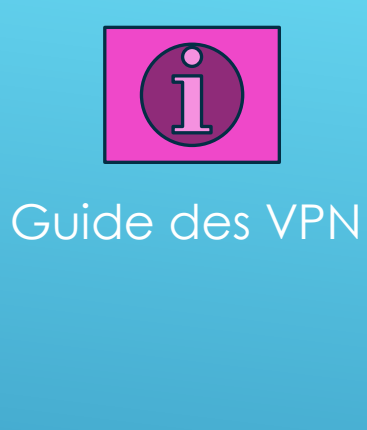

## Utilisez la navigation privé :

## Navigation privée avec protection contre le pistage

Lorsque vous naviguez dans une fenêtre privée, Firefox ne conservera pas :

• Les pages visitées

• Les cookies

• Les recherches

• Les fichiers temporaires

### Firefox conservera:

• Les marque-pages

• Les téléchargements

La navigation privée ne vous rend pas anonyme sur Internet. Votre fournisseur d'accès à Internet ou votre employeur peuvent toujours connaître les pages que vous visitez.

### $\overline{\mathbb{C}}$ Protection contre le pistage

Certains sites web utilisent des mouchards pour pister votre activité sur Internet. Avec la protection contre le pistage, Firefox bloquera de nombreux mouchards capables de collecter des informations sur votre comportement en ligne.

Principes de fonctionnement

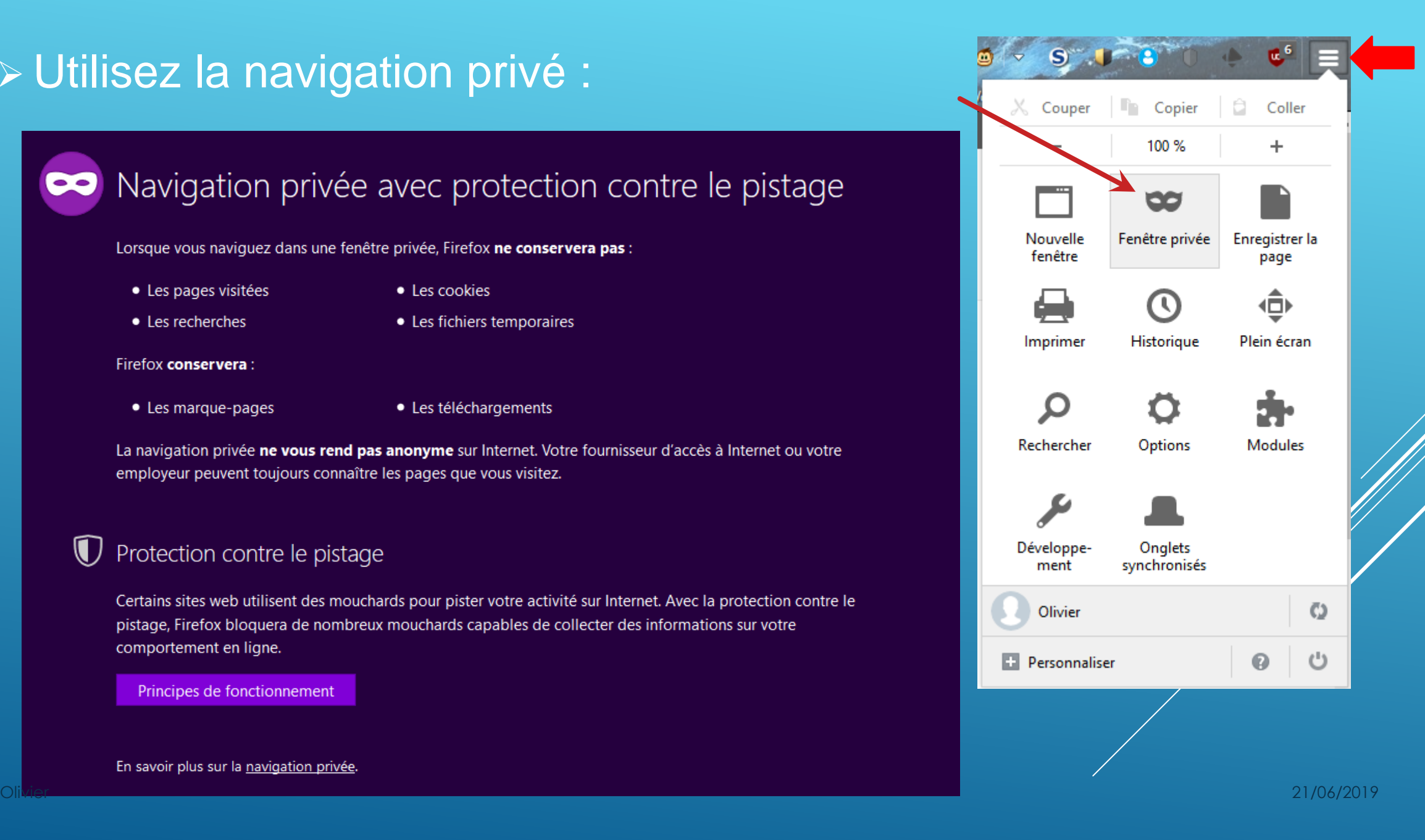

En savoir plus sur la navigation privée.

## Vous utilisez un WebMail :

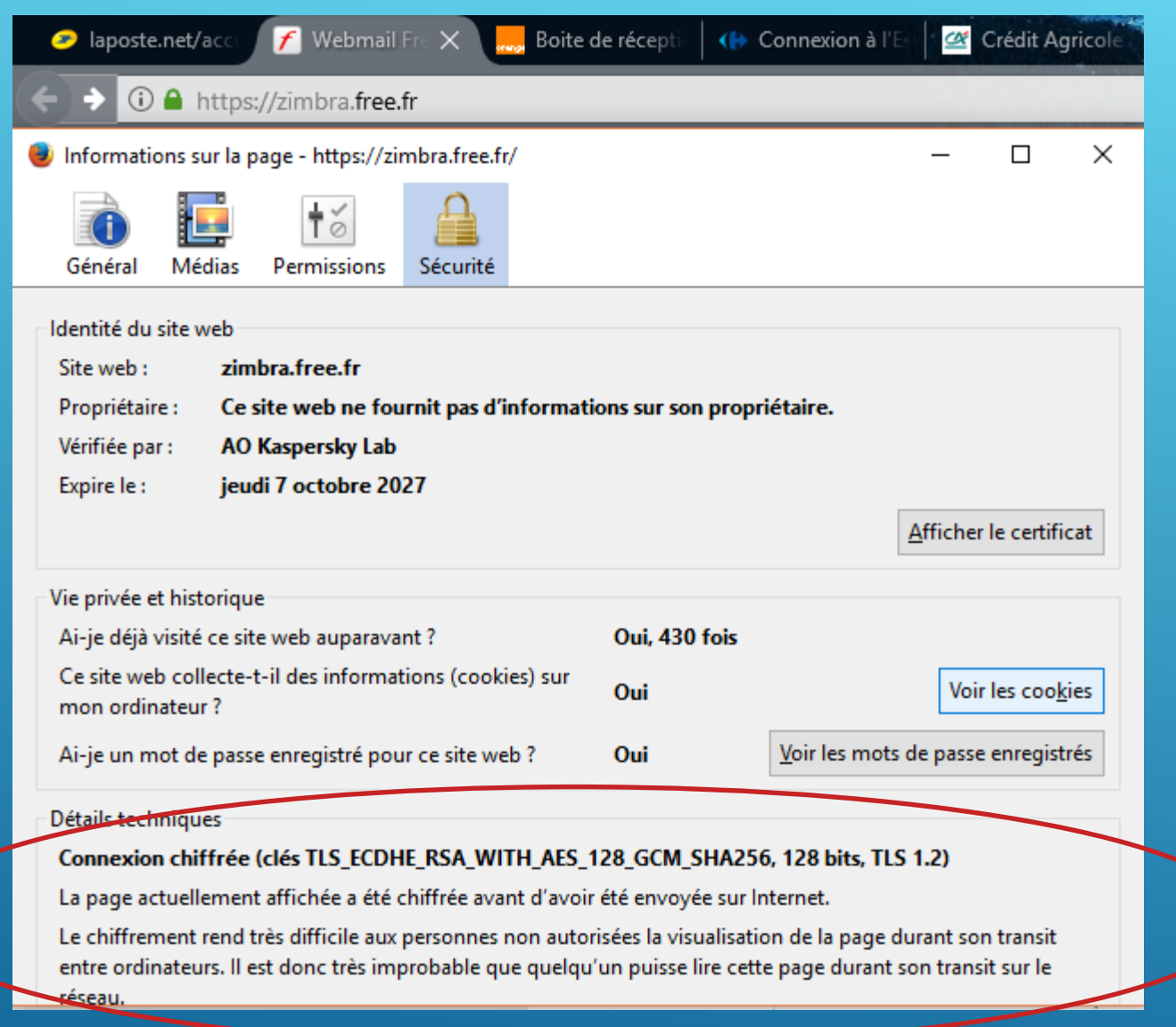

*Vérifiez que vous êtes bien en HTTPS://* Olivier 21/06/2019

 Vous utilisez un logiciel de messagerie : *Thunderbird, Outlook, IncrediMail, FossaMail, Etc…*

## Vérifiez que vous utilisez bien une connexion chiffrée SSL/TLS

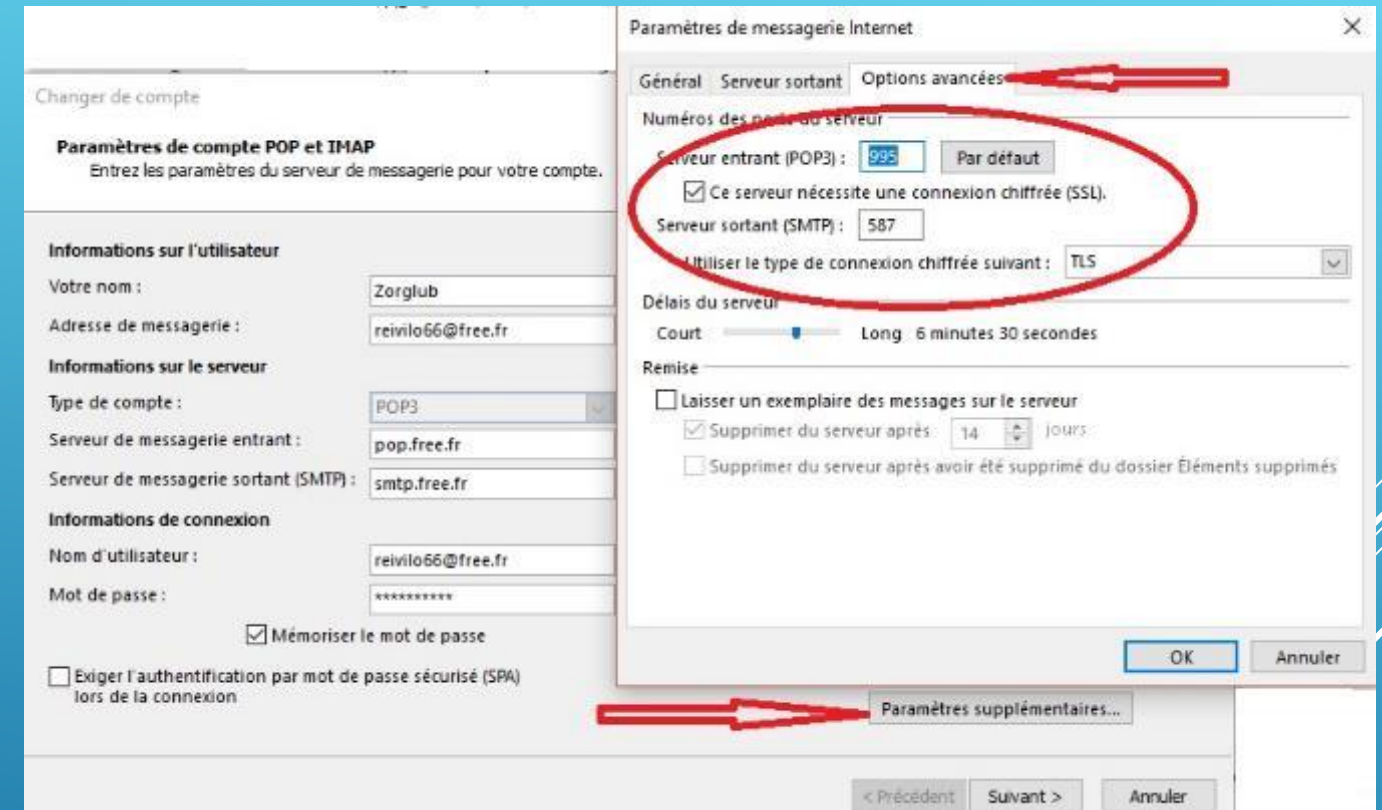

être lus

 **Attention** : Si vous utilisez les ports 25 et 110, vos mails transitent en clair et peuvent êtres lus…<br>
Olivier de Client de Client de Client de Client de Client de Client de Client de Client de Client de Client de

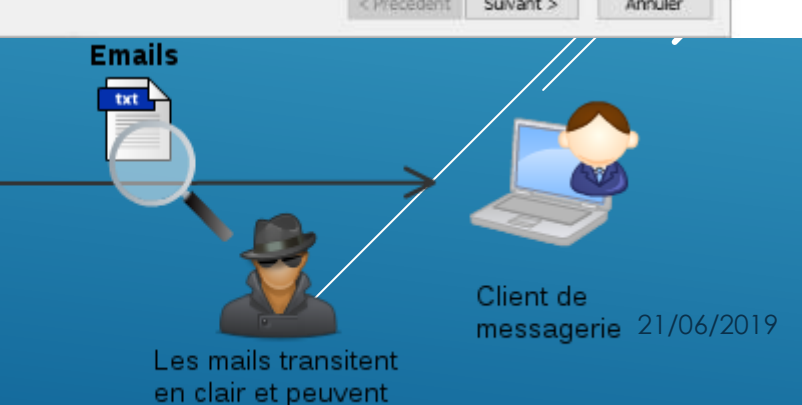

## Principaux numéros de ports, pour utiliser une connexion chiffrée SSL/TLS…

Paramétrer un compte de messagerie

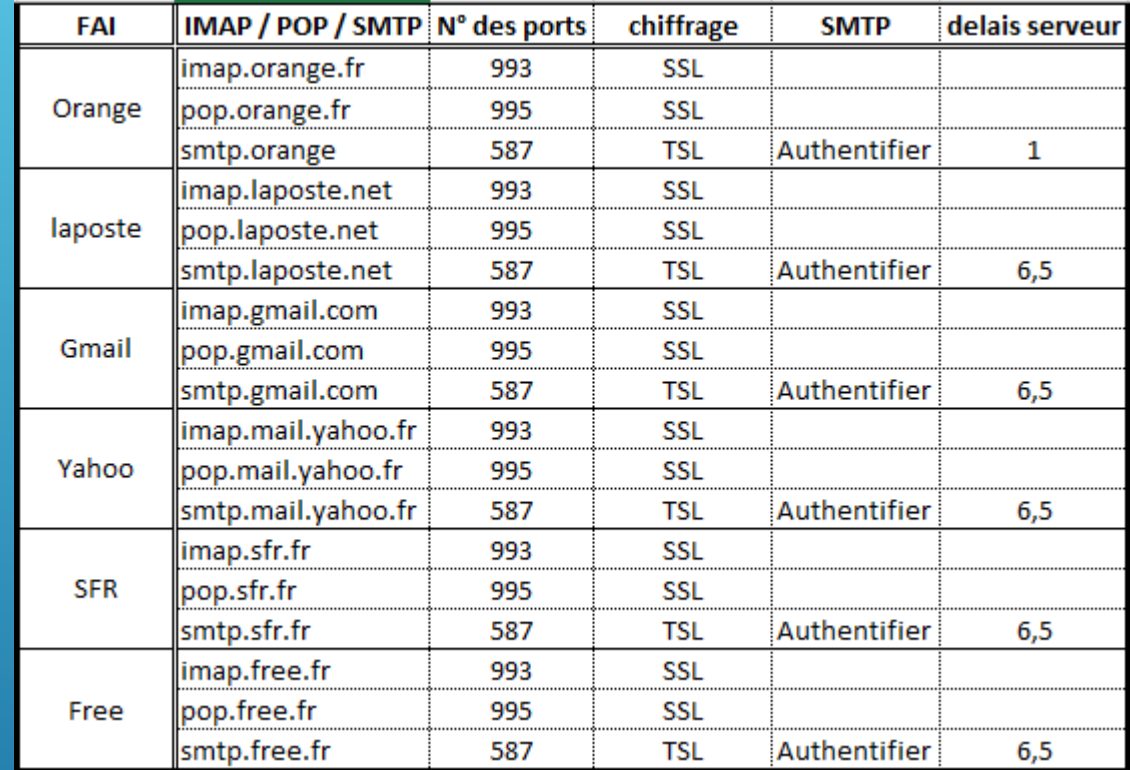

## Utilisez plusieurs adresses mail

Olivier 21/06/2019

### MOTEURS DE RECHERCHE

### Au placard, Google!

Comr

**MOTSER** 

**OCHINER** 

 $\begin{array}{l} \hline 0 & 0 \\ 0 & 0 \\ 0 & 0 \\ 0 & 0 \\ 0 & 0 \\ \hline \end{array}$ 

فمحمد

SELUR

02019

3

Google réalise plus de 87% de son chiffre d'affaires gràce à la publicité. Nos données numériques, qui servent au profilage des consommateurs, constituent sa matière première. Lorsque nous cherchons des informations sur son moteur de recherche. nous sommes à la fois fournisseurs (l'historique de recherche en dit long sur nos centres d'intérêt) et clients (les premiers liens qui s'affichent sont des publicités). Certains moteurs de recherche alternatifs assurent gu'ils protègent notre vie privée. C'est le cas de **Taméricain DuckDuckGo** ou du français Owant. Ce dernier est partenaire de Microsoft Bing pour les

MESSAGERIE

Pour ne pas rater un

message des impôts ou

de la Sécu noyé parmi les

créez plusieurs adresses

e-mails. Un compte pour

都

vos correspondances

« sérieuses » (avec les

yof synthro-it

のかりはま

publicités et les spams.

Créez plusieurs adresses e-mails

publicités (qui demeurent sa seule source de revenus), mais assure qu'il ne trace pas les internautes. Owant confesse aussi gu'il. complète les résultats de recherche avec ceux de Bing, notamment pour les images (lorsque, sur Google, on limite sa recherche sur « Images ». ndir), en attendant que « tout le Web soit parfaitement indexé». Le moteur reste maigré tout une alternative intéressante (lire aussi notre enquête sur les moteurs de recherche alternatifs, QC n° 557). A titre de comparaison. un internaute rapporte en moyenne 12 € par an à Qwant, et jusqu'à 100 € par an à Google, grâce

au ciblage publicitaire!

proches, l'administration,

vos contacts du travail.

vos loisirs), un autre pour

les réseaux sociaux et les

forums, et un dernier

importance (cartes de

pour les tiers sans

fidélité, jeux, etc.).

**Halte au pistage** Lorsque vous naviguez sur Internet, vous êtes suivis à la trace. Un petit tour dans les options de votre navigateur *<u>Onternet Explorer.</u>* Mozilla Firefox, Chrome, Safari) permet de verrouiller quelques paramètres. D'abord. activez l'option « Ne pas me suivre». Les sites visités seront alertés que vous ne souhaitez pas être pisté (rien ne les contraint à respecter ce choix). Ensuite, bloquez les cookies «tiers», qui ne sont pas indispensables à la bonne navigation. Certains sites demandent au navigateur où vous

**NAVIGATION INTERNET** 

êtes. Leur argument est de livrer une information plus précise (les restaurants autour de vous lorsque vous voulez manger une pizza, par exemple). Mais cette donnée est surtout précieuse pour les publicitaires. Dans les paramètres, vous pouvez interdire à votre navigateur de vous géolocaliser. Bloquer les «pop-up» (fenétres intempestives) vous épargnera l'affichage de nombreuses publicités. Enfin, larsque vous utilisez un ordinateur autre que le vôtre, ouvrez une fenêtre de «Navigation privée». Votre historique

de navigation ne sera pas enregistré, ni vos mots de passe. **COMMENT FAIRE** Accédez aux paramètres de confidentialité et de sécurité de votre navigateur: **FIREFOX: «Outils»** puis menus « Vie privée et Sécurité». > INTERNET EXPLORER: «Réglages» puis

**SHERING & XANGU** 

«Sécurité» (pour activer «Ne pas me suivre»); «Outils» puis «Options Internet» puis «Confidentialité».

> CHROME: «Régiages» puis « Paramètres » puis «Afficher les paramètres avancés».

### MORT NUMÉRIQUE **Exprimez vos dernières volontés**

### La loi pour une République paramètres de votre numérique d'octobre compte Facebook, par 2016 instaure le droit de décider du sort de ses désigner un contact données en cas de décès. Chaque service doit donc compte après votre permettre aux utilisateurs décès, ou d'indiquer d'établir un «testament dès à présent que vous numérique ». Le décret souhaltez que votre d'application n'est pas compte soit supprimé. encore publié, mais Il faudra bien sûr que plusieurs plateformes ont pris les devants. Dans les

démarche est accessible en ligne). Google a également mis en place exemple, il est possible de un «Gestionnaire de légataire qui gérera votre compte inactif » qui permet d'alerter jusqu'à 10 proches ou de supprimer votre compte si vous ne vous êtes pas connecté depuis 3, 6, 9. 12 ou 18 mois Facebook ait été prévenu de votre disparition (la

Olivier 21/06/2019 **21/06/2019** 

s

# **Les différents WEB'S**

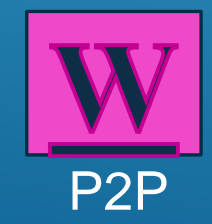

Olivier 21/06/2019

## **Raisons de la non-indexation**

• Les sites contiennent de plus en plus de pages dynamiques.

(only accessible through certain browsers such as TOR. Deep web technologies has

**TOR Encrypted sites** 

zero involvement with the Dark Web)

- Certains sites ne sont pas liés par d'autres pages et ne peuvent donc pas être découvertes par les robots d'indexation
- Il faut parfois remplir convenablement un formulaire de critères de recherche pour pouvoir accéder à une page précise.
- anuni<br>Jolo payantes (journaux en ligne, bases de données de météorologie, etc.). • Certains sites nécessitent une authentification (requérant un *login* et un mot de passe) avant d'accéder au contenu réel : c'est le cas de certains sites payants et des sites avec des archives
- Les pages web peuvent dans leur conception rendre difficile leur indexation. Les balises consistant en un fichier robot.txt inséré dans le code d'une page permettent de protéger son copyright, de limiter les visites ou préserver le site d'accès trop fréquents.
- iangage Javascripi, marcomp • L'utilisation du langage JavaScript, mal compris par les robots, pour lier les pages entre elles constitue souvent un frein à leur indexation.
- en en nom a roor maoxanon.<br>O ost ógglomant constituó dos rossourcos utilisc incompréhensibles par les moteurs de recherche. • Le web invisible est également constitué des ressources utilisant des formats de données

## **Web privé**

Certaines pages sont inaccessibles aux ro[b](https://fr.wikipedia.org/wiki/R%C3%A9seau_priv%C3%A9_virtuel)[ots](https://fr.wikipedia.org/wiki/Web_profond) [d](https://fr.wikipedia.org/wiki/R%C3%A9seau_priv%C3%A9_virtuel)u fait de la volonté de l'administrateur du site web. **Web propriétaire**

Le web propriétaire désigne les pages où il est nécessaire de s'identifier pour accéder au contenu.

Olivier **TOD Encompted cities COMPUTERING Information** 

# $1.1 - 1.391$ ,  $T = 0.1$

e nombreux logiciels malveillants sont conçus spécialement pour intercepter les identifiants bancaires et les numéros de cartes de crédit de leurs victimes. Ces données sont ensuite revendues sur Tor. Une carte avec un solde de plus de 2 000 euros, fournie avec son numéro, sa date de validité, son code de vérification et l'identité complète de son propriétaire, sera par exemple vendue 35 euros environ. Les faussaires commercialisent aussi des "skimmers" permettant de récupérer toutes les informations d'une carte bancaire : 1200 euros pour des dispositifs dotés d'une caméra, d'un faux clavier ou d'un faux lecteur de cartes, qui s'installent sur les distributeurs de billets pour espionner leurs utilisateurs. Enfin, on trouve facilement des identifiants de comptes Paypal. C'est leur solde créditeur qui. détermine leur prix. Et charge aux acheteurs de trouver un moyen de retirer l'argent qu'il y a dessus, ou bien de réussir à commander des produits avec, sans pour autant donner leur véritable adresse de livraison...

## $\mathbf{U}$  and  $\mathbf{U}$  and  $\mathbf{U}$  and  $\mathbf{U}$ Des Visa avec leur Des ordis et iPhone<br>
code pour 35 euros tombés du camion

es portails de vente les plus fréquentés de Tor, comme Silk Road ou BlackMarket Reloaded, interdisent la vente de produits volés. Mais cela n'empéche pas de nombreux sites de vendeurs indépendants d'en proposer. Le matériel informatique et électronique, avec en vedette les produits Apple et Samsung, est particulièrement bien représenté. On trouve certes de nombreux objets tombés du camion, mais aussi une grande partie de produits "cardés", c'est-à-dire achetés en ligne et payés au moyen de cartes bancaires volées. Contrairement aux produits volés, aisément identifiables par leur numéro de série, les "cardés" sont totalement blanchis. On trouve aussi des cartes cadeaux, utilisables notamment sur le site du e-commercant Amazon, souvent revendues pour la moitié de leur valeur faciale. Mais le fait qu'on ne puisse pas trouver ces produits volés sur les principales galeries marchandes de Tor augmente le risque d'arnaques car les transactions ne sont pas garanties.

**Silk Road** Search

# Activités illégales : 3 des 21/06/2019 des 21/06/2019 des 21/06/2019 des 21/06/2019 des 21/06/2019 des 21/06/20

## **Films de torture** et pédopornographie

outes les déviances trop étranges ou trop extrêmes pour s'étaler au grand jour sont représentées sur Tor. Y compris le pire du pire, tels les snuff movies, ces films de torture ou de mises à mort bien réelles, et de la pornographie infantile qui se répand également sur des sites payants ou accessibles par cooptation. Certains fonctionnent comme des clubs privés auxquels on n'accède qu'en fournissant soi-même de nouveaux contenus. Néanmoins, selon un habitué du Web interdit, "ceux qui hébergent ou recherchent des contenus pédophiles sont très mal vus sur les réseaux cachés. La plupart des moteurs de recherche et annuaires internes suppriment tout site soupçonné d'héberger de tels contenus". La grande majorité des habitués de ces réseaux dénoncent en effet sans équivoque la pédophilie sous toutes ses formes. Fin 2011, une faction se réclamant d'Anonymous est parvenue à pirater plusieurs sites pédophiles hébergés sur le réseau Tor et à publier des informations personnelles sur leurs utilisateurs.

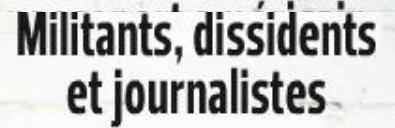

côté des hors-la-loi, des militants **A** et dissidents politiques se retrouvent aussi sur Tor pour profiter de ses moyens de communications anonymes et chiffrés. -Opposants au gouvernement syrien ou extrémistes virulents, les plus actifs ont mis en place des sites de stockage pour partager des documents censurés chez eux : manifestes complotistes ou subversifs, livres interdits, mais aussi manuels pratiques pour déjouer la surveillance de régimes autoritaires... Tor est aussi devenu un point de rendez-vous pour les "whistleblowers", les lanceurs d'alerte. La meilleure illustration en est Edward Snowden, l'ex-employé de la National Security Agency, qui a révélé l'affaire PRISM : il a dénoncé - un vaste système de surveillance

généralisé orchestré par la NSA et mouillant les plus grands acteurs du Web (Google, Microsoft, Apple, Yahoo...). Vous trouverez une photo de lui avec son PC portable... sur lequel est apposé un autocollant Tor Project.

Fund The Islamic Struggle Without Leaving a Trace.

別変数

≻ Darknet et espionnage éco  $\triangleright$  Espace de liberté, anonym

**Espionnage économique de la France** : grandes entreprises, chefs d'état, cabinet d'avocats, etc…

# La NSA pratiquait aussi l'espionnage économique massif de son "allié" français

Pierre Moscovici et François Baroin, quand ils étaient ministres de **Outils aux services des libertés** : il est dangereux de dénoncer les abus des puissants…

Médiapart.

**PME** et StartUp qui n'ont pas les moyens de s'offrir un service de protection internet utilisent le Darknet.

### Les entreprises françaises scrutées et pillées

L'agence de renseignement américaine avait ciblé "une centaines d'entreprises hexagonales, dont la quasi-totalité de celles cotées au CAC 40", assure Libération. Cet espionnage a pu "aller du simple vol des plans d'étude au pillage de données technologiques confidentielles", mais ce sont surtout "les **Clivier Concernsive Concernsive Surfer in the Surfer Empliquant des** 21/06/2019 entreprises américaines" qui intéressait la NSA.

## Darknet et libertés (Lanceur d'alertes)

## WikiLeaks de l'affaire Julius Bär au Cablegate, reporter sans frontières

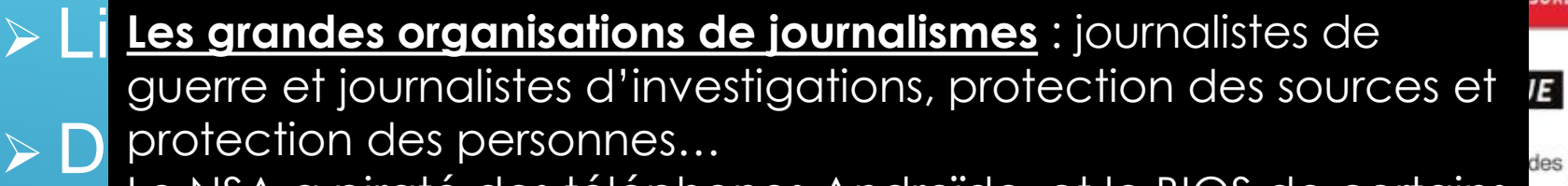

**La Dissidences** : information du monde sur ce qui se passe dans <br>
Papers utilisatent de PC sans la passe dans la part de la passe dans la passe dans la passe dans la passe dans Le NSA a piraté des téléphones Androïde, et le BIOS de certains

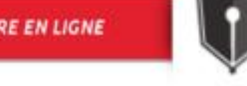

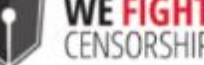

**KIT DE SURVIE NUM** 

des outils pratiques, des conseils et des éléments techniques pour ner la censure et sécuriser leurs communications et leurs citoyens, journalistes et citoyens-journalistes sera dévoilé cun les moyens de résister aux efforts des censeurs.

information et de museler les voix

dise Papers

**PARADISE PAPERS** 

**ON FISCALE** 

Surveille du sinsugeur que sa me de 16 dits, recevair<br>Spubs pour des produits de grossesse, Google était au courant av moyen de communication (internet).<br>Example : les père qui clincuraeque au se fille de 14 ans recentai pubs puur des produits de gri<br>Pubs puur des produits de gri **Exemple** : Un père qui s'insurgeait que sa fille de 16 ans, recevait des pubs pour des produits de grossesse, Google était au courant avant le père que sa fille était enceinte !!!

**A** Google en sait plus sur vous que votre conjoint.

**Surveillance de masse** : les services secret espionne le monde entier, il réalise un scoring, en fonction de vos centres d'intérêts, ils adaptent leur surveillance. Le darknet est un moyen d'échapper à la surveillance.

## Loi anti-homosexualité en Ouganda

WikipédiA L'encyclopédie libre

# La loi anti-homosexualité en Ouganda fut passée par le parlement

Article au hasard Contact

Olivier de l'Ouganda le 20 décembre 2013 avec la proposition de peine de mort de l'Olivier de la proposition de peine de mort de la prime de mort de la prime de mort de la prime de mort de la prime de mort de la prime de l diminuée au profit de la prison à vie. Le projet de loi doit être signé par le président de l'Ouganda avant de devenir loi.

## **Les principaux darknets**

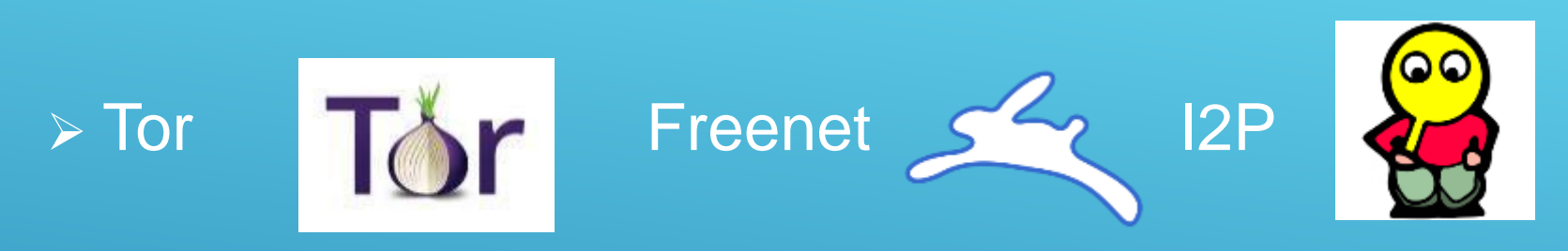

- GNUnet,
- **Retroshare,**
- PGP / GPG,
- **Bitmessage,**
- Signal, Wire, Skred.
- Telegram, Chat Secure, Alrawi, etc.
- Et des dizaines d'autres (PrivaTegrity, etc.).

Doc : <https://www.youtube.com/watch?v=V8cnzyJ7S4s&feature=youtu.be> 21/06/2019

# Vous avez des questions?

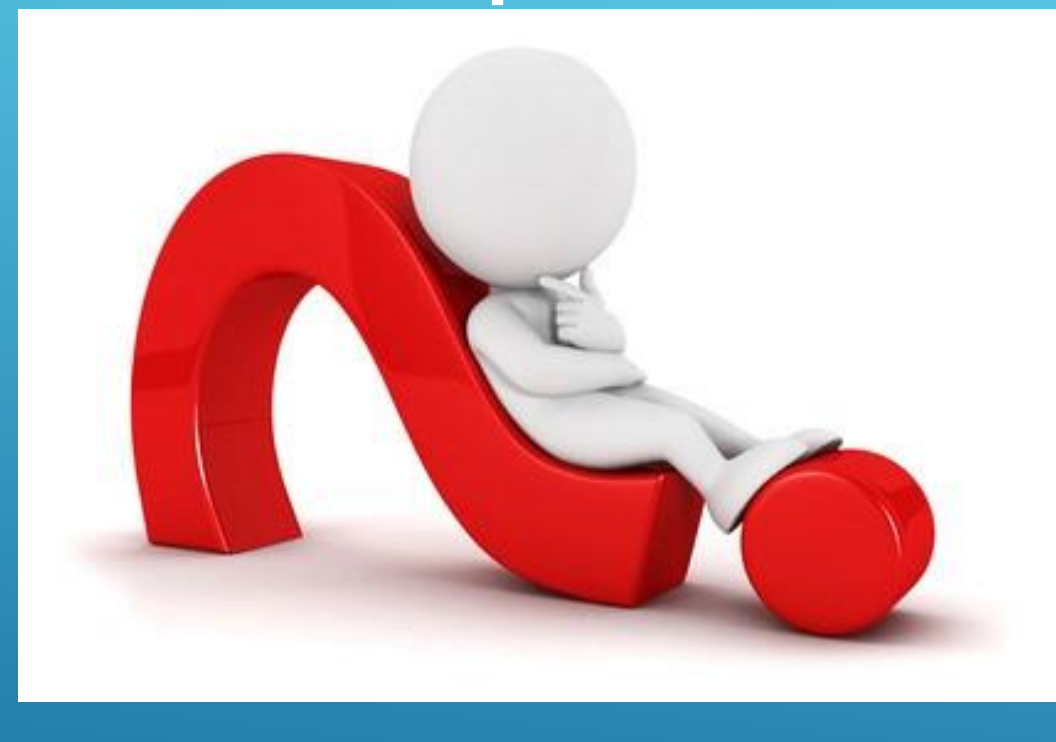

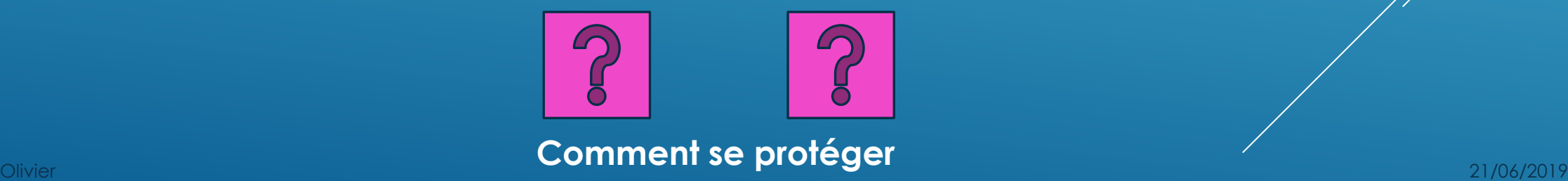

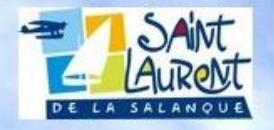

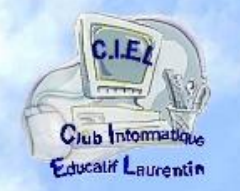

## **CLUB INFORMATIQUE EDUCATIF LAURENTIN**

 $\mathbb{C}$ .

 $\mathbf{B}$ 

# **[www.ciel](http://www.ciel-laurentin.fr/) [-laurentin.fr](http://www.ciel-laurentin.fr/) 06 68 33 92 96**

**Olivier tennob66@gmail.com** Olivier 21/062019